## Nazwa<br>kwalifikacji:

kwalifikacji: **Rejestracja i obróbka obrazu**

Oznaczenie kwalifikacji: **A.20**

Numer zadania: **01**

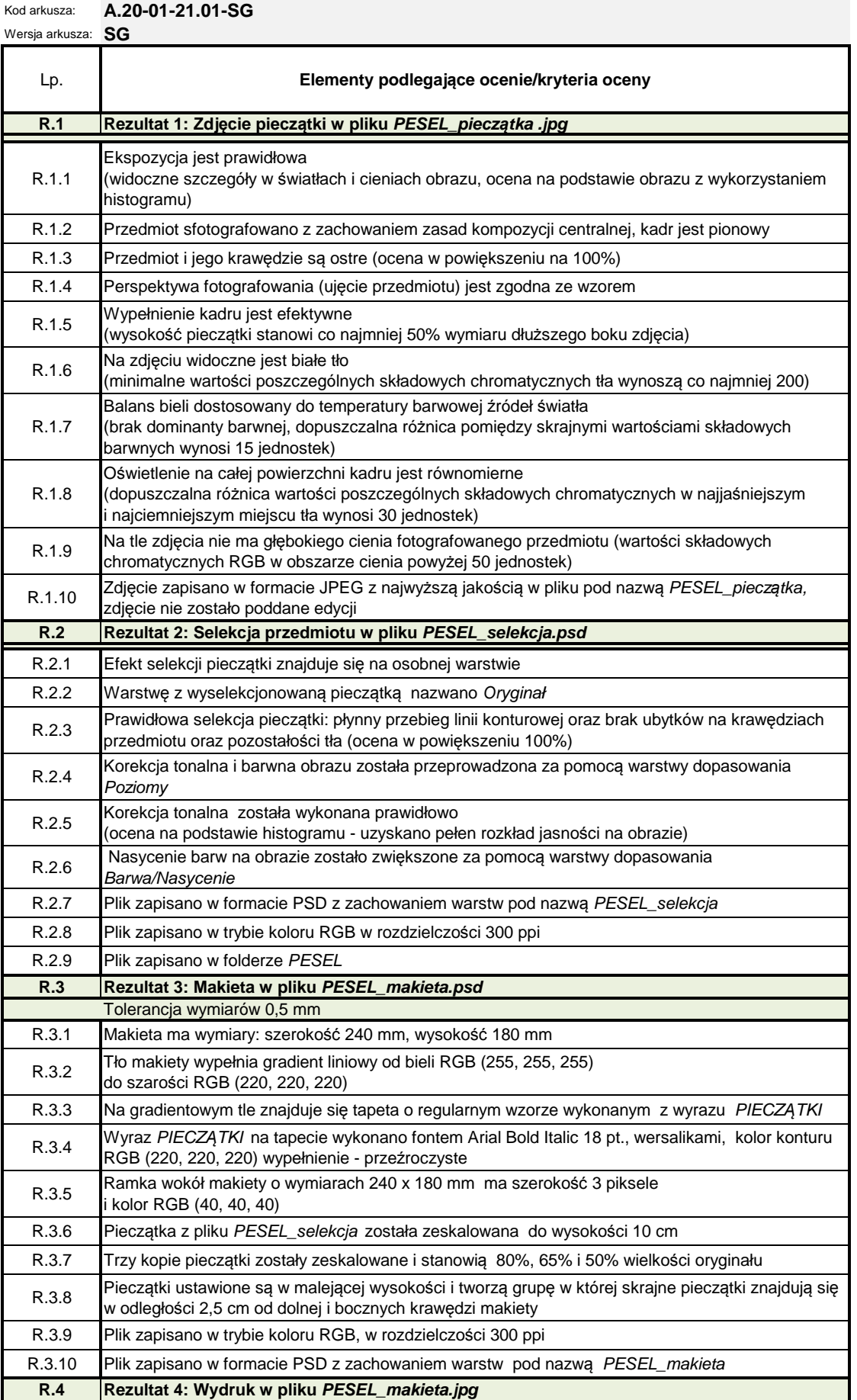

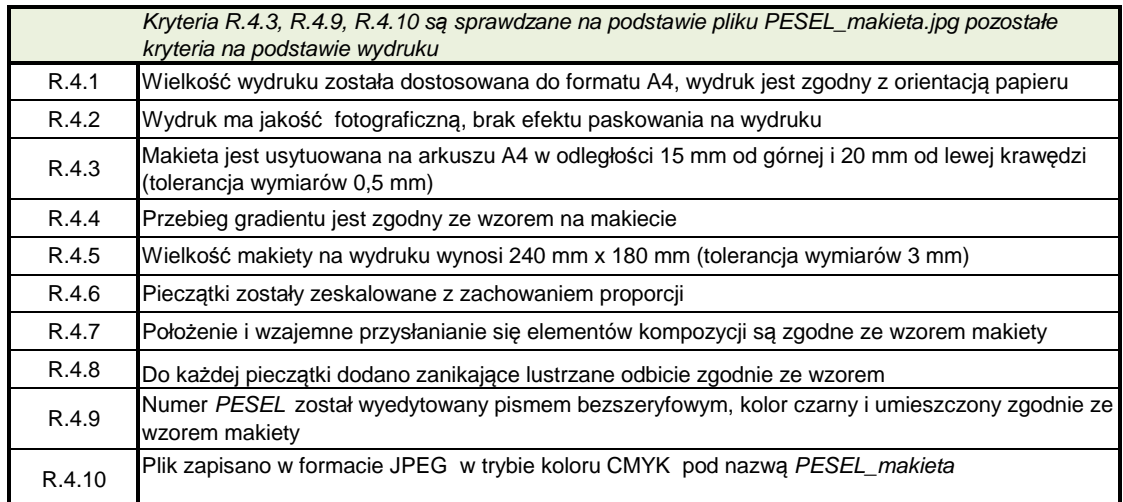